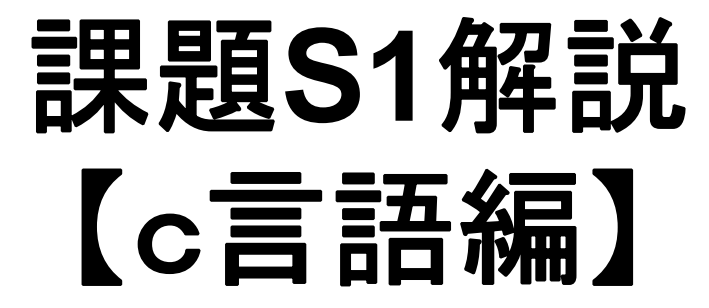

#### RIKEN AICS HPC Summer School 2015 中島研吾(東大・情報基盤センター) 横川三津夫(神戸大・計算科学教育センター)

### 課題**S1** (**1/2**)

- • 「<\$P-S1>/a1.0~a1.3」,「<\$P-S1>/a2.0~a2.3」から局 所ベクトル情報を読み込み,全体ベクトルのノルム(||x||) を求めるプログラムを作成する(S1-1).
	- –– ノルム ||x|| は, 各要素の2乗の和の平方根である.
	- <\$P-S1>file.f,<\$P-S1>file2.fをそれぞれ参考にする.
- • 「<\$P-S1>/a2.0~a2.3」から局所ベクトル情報を読み込み, 「全体ベクトル」情報を各プロセッサに生成するプログラム を作成する.MPI\_Allgathervを使用する(S1-2).

### 課題**S1** (**2/2**)

• 下記の数値積分を台形公式によって求めるプログラムを作成 する. MPI\_Reduce, MPI\_Bcast等を使用して並列化を実施 し,プロセッサ数を変化させた場合の計算時間を測定する (S1-3).

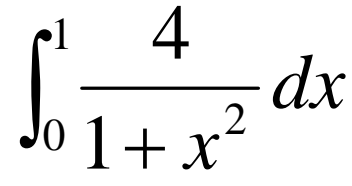

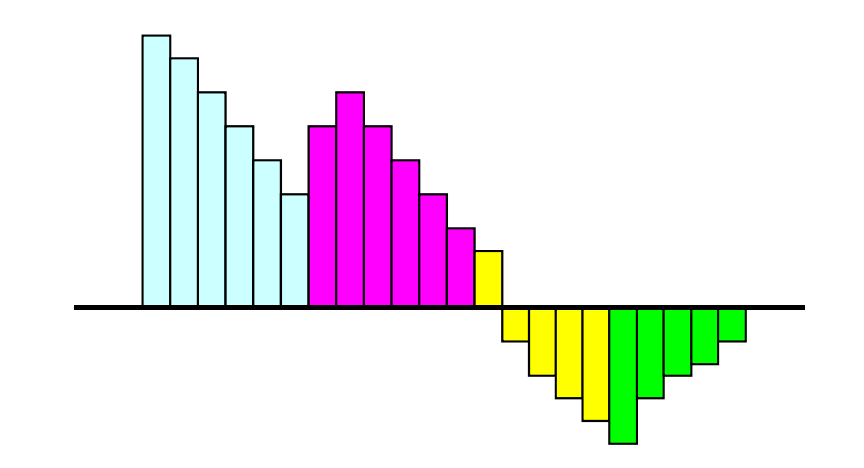

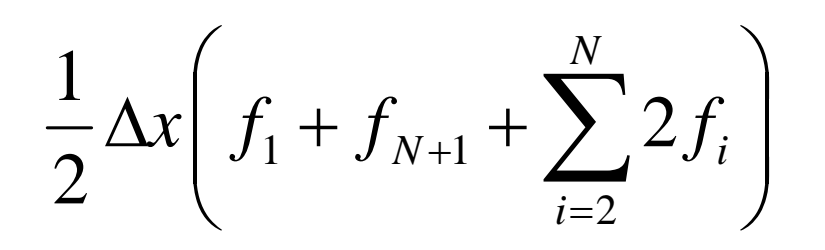

ファイルコピー

#### **FORTRAN**ユーザ

- **>\$ cd <\$P-TOP>**
- **>\$ cp /tmp/2015summer/F/s1r-f.tar .**
- **>\$ tar xvf s1r-f.tar**

#### **<sup>C</sup>**ユーザ

**>\$ cd <\$P-TOP> >\$ cp /tmp/2015summer/C/s1r-c.tar . >\$ tar xvf s1r-c.tar**

#### ディレクトリ確認

**>\$ ls** mpi **>\$ cd mpi/S1-ref**

#### このディレクトリを本講義では **<\$P-S1r>** と呼ぶ。 **<\$P-S1r> = <\$P-TOP>/mpi/S1-ref**

4

## **S1-1**:局所ベクトル読み込み,ノルム計算

- • 「<\$P-S1>/a1.0~a1.3」,「 <\$P-S1>/a2.0~a2.3 」から 局所ベクトル情報を読み込み、全体ベクトルのノルム (||x||)を求めるプログラムを作成する(S1-1)。
- •MPI\_Allreduce(またはMPI\_Reduce)の利用
- ワンポイントアドバイス
	- 変数の中身を逐一確認しよう !

### **MPI\_Reduce**

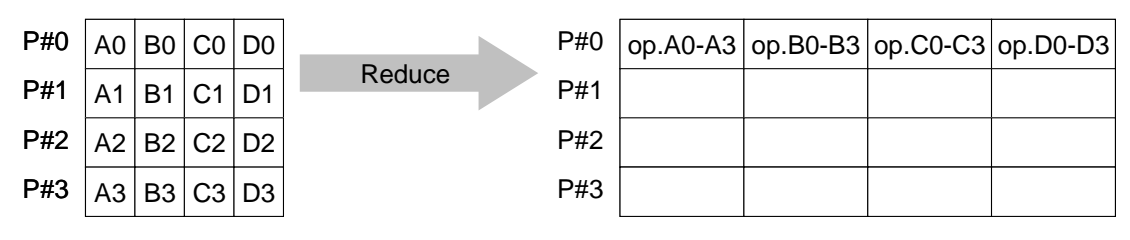

- コミュニケーター 「comm」内の,各プロセスの送信バッファ「sendbuf」について, 演算「op」を実施し,その結果を1つの受信プロセス「root」の受信バッファ 「recbuf」に格納する。
	- 総和,積,最大,最小 他
- • **MPI\_Reduce (sendbuf,recvbuf,count,datatype,op,root,comm)**
	- **sendbuf** 任意 <sup>I</sup> 送信バッファの先頭アドレス,
	- recvbuf 任意 <u>の 受信バッファの先頭アドレス,</u>

タイプは「datatype」により決定

- –整数 I メッセージのサイズ
- <u>datatype</u> 整数 <u>ェニー メッセージのデータタイ</u>プ

FORTRAN MPI\_INTEGER, MPI\_REAL, MPI\_DOUBLE\_PRECISION, MPI\_CHARACTER etc. C MPI\_INT, MPI\_FLOAT, MPI\_DOUBLE, MPI\_CHAR etc

–**整数 T 計算の種類** 

MPI\_MAX, MPI\_MIN, MPI\_SUM, MPI\_PROD, MPI\_LAND, MPI\_BAND etc

- ユーザーによる定義も可能: MPI\_OP\_CREATE
- **root** 整数 <sup>I</sup> 受信元プロセスのID(ランク)
- –**- 整数 I コミュニケータを指定する**

# **MPI\_Reduce/Allreduce**の "**op"**

**MPI\_Reduce**

**(sendbuf,recvbuf,count,datatype,op,root,comm)**

- MPI\_MAX, MPI\_MIN 最大値, 最小値
- **MPI\_SUM**,**MPI\_PROD** 総和,積
- MPI\_LAND 論理AND

**double X0, XSUM;**

**MPI\_Reduce (&X0, &XSUM, 1, MPI\_DOUBLE, MPI\_SUM, 0, <comm>)**

**double X0[4];**

**MPI\_Reduce (&X0[0], &X0[2], 2, MPI\_DOUBLE\_PRECISION, MPI\_SUM, 0, <comm>)**

### **MPI\_Bcast**

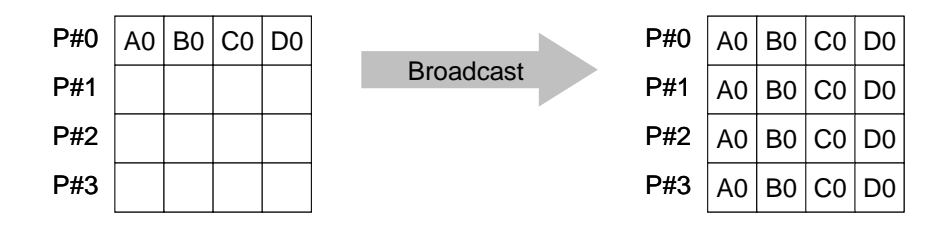

- コミュニケーター 「comm」内の一つの送信元プロセス「root」のバッファ「buffer」 から,その他全てのプロセスのバッファ「buffer」にメッセージを送信。
- • **MPI\_Bcast (buffer,count,datatype,root,comm)**
	- –**「任意 I/O バッファの先頭アドレス」** タイプは「datatype」により決定
	- –**整数 I メッセージのサイズ**
	- <u>datatyp</u>e 整数 **I メッセージのデータタイプ** FORTRAN MPI INTEGER, MPI\_REAL, MPI\_DOUBLE\_PRECISION, MPI\_CHARACTER etc. C MPI\_INT, MPI\_FLOAT, MPI\_DOUBLE, MPI\_CHAR etc.
	- <u>root 整数 I 送信元プロセスのID(ランク)</u>
	- **comm** 整数 <sup>I</sup> コミュニケータを指定する

## **MPI\_Allreduce**

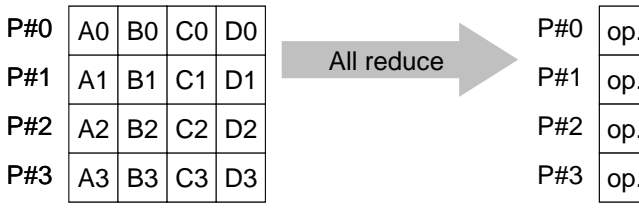

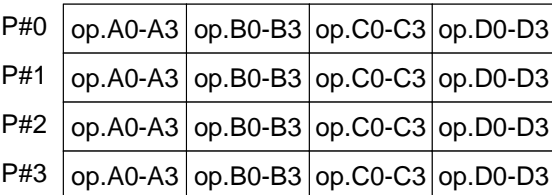

- MPI\_Reduce + MPI\_Bcast
- 総和,最大値を計算したら,各プロセスで利用したい場合が多い
- **call MPI\_Allreduce (sendbuf,recvbuf,count,datatype,op, comm)**
	- **sendbuf** 任意  $\mathsf{T}$  送信バッファの先頭アドレス, – **recvbuf** 任意  $\Omega$  受信バッファの先頭アドレス, タイプは「datatype」により決定 **count** 整数 I メッセージのサイズ – **datatype** 整数 I メッセージのデータタイプ – **op** 整数 I 計算の種類 – **comm** 整数  $\mathsf{T}$ コミュニケータを指定する

#### **S1-1**:局所ベクトル読み込み,ノルム計算 均一長さベクトルの場合(a1.\*): **s1-1-for\_a1.c**

```
#include <mpi.h>
#include <stdio.h>
#include <math.h>
#include <assert.h>
int main(int argc, char **argv){
        int i, N;
        int PeTot, MyRank;
        MPI Comm SolverComm;
        double vec[8];
        double sum0, sum;
        char filename[80];
        FILE *fp;
        MPI Init(&argc, &argv);
        MPI Comm_size(MPI_COMM_WORLD, &PeTot);
        MPI Comm rank(MPI COMM WORLD, &MyRank);
        sprintf(filename, "a1.%d", MyRank);
        fp = fopen(filename, "r");
        assert(fp := NULL);N=8;
        for(i=0;i< N;i++)fscanf(fp, "81f", \&vec[1];
        sum0 = 0.0;
        for(i=0;i<N;i++) {<br>sum0 += vec[i] * vec[i];MPI_Allreduce(&sum0, &sum, 1, MPI_DOUBLE, MPI_SUM, MPI_COMM_WORLD);
        sum = sqrt(sum);
        if(!MyRank) printf("%27.20E¥n", sum);
        MPI Finalize();
        return 0;
```
S1-ref

#### **S1-1**:局所ベクトル読み込み,ノルム計算 不均一長さベクトルの場合(a2.\*):**s1-1-for\_a2.c**

```
#include <mpi.h>
         #include <stdio.h>
         #include <stdlib.h>
          #include <math.h>
          #include <assert.h>
         int main(int argc, char **argv){
                  int i, PeTot, MyRank, n;
                  MPI Comm SolverComm;
                  double *vec, *vec2;
                  int * Count, CountIndex;
                  double sum0, sum;
                  char filename[80];
                  FILE *fp;
                  MPI Init(&argc, &argy);
                  MPI Comm_size(MPI_COMM_WORLD, &PeTot);
                  MPI_Comm_rank(MPI_COMM_WORLD, &MyRank);
                  sprintf(filename, "a2.%d", MyRank);
                  fp = fopen(filename, "r");
                  assert(fp != NULL);
                  fscanf(fp, "%d", &n);
                  vec = malloc(n * sizeof(double));
                  for(i=0;i<n;i++){
                          fscanf(fp, "\If", \&\text{vec}[i]);
                  \text{sum0} = 0.0;
                  for(i=0:i<n;i++) {<br>sum0 += vec[i] * vec[i];}
                  MPI_Allreduce(&sum0, &sum, 1, MPI_DOUBLE, MPI_SUM, MPI_COMM_WORLD);
                  sum = sqrt(sum);
                  if(!MyRank) printf("%27.20E¥n", sum);
MPI_Finalize(); S1-1 return 0;}
```
11

#### 実 行(課題**S1-1**)

#### **FORTRAN**

```
$ cd <$P-S1r>
$ mpifrtpx –Kfast s1-1-for_a1.f
$ mpifrtpx –Kfast s1-1-for_a2.f
(modify "go4.sh")
$ pjsub go4.sh
```
#### **C**

```
$ cd <$P-S1r>
$ mpifccpx –Kfast s1-1-for_a1.c -lm
$ mpifccpx –Kfast s1-1-for_a2.c -lm
(modify "go4.sh")
$ pjsub go4.sh
```
# **S1-1**:局所ベクトル読み込み,ノルム計算

#### 計算結果

#### 予め求めておいた答え

a1.\* 1.620882475690326E+03a2.\* 1.222184928723964E+03

- **\$> cc –O3 dot-a1.c -lm \$> ./a.out**
- **\$> cc –O3 dot-a2.c -lm \$> ./a.out**

#### 計算結果

a1.\* 1.620882475690326E+03a2.\* 1.222184928723964E+03 S1-ref

#### **S1-1**:局所ベクトル読み込み,ノルム計算 SENDBUFとRECVBUFを同じにしたら・・・

正**MPI\_Allreduce(&sum0, &sum, 1, MPI\_DOUBLE, MPI\_SUM, MPI\_COMM\_WORLD)**

誤 **MPI\_Allreduce(&sum0, &sum0, 1, MPI\_DOUBLE, MPI\_SUM, MPI\_COMM\_WORLD)**

S1-ref

#### **S1-1**:局所ベクトル読み込み,ノルム計算 SENDBUFとRECVBUFを同じにしたら・・・

正 **MPI\_Allreduce(&sum0, &sum, 1, MPI\_DOUBLE, MPI\_SUM, MPI\_COMM\_WORLD)**

誤 **MPI\_Allreduce(&sum0, &sum0, 1, MPI\_DOUBLE, MPI\_SUM, MPI\_COMM\_WORLD)**

正 **MPI\_Allreduce(&sumK[1], &sumK[2], 1, MPI\_DOUBLE, MPI\_SUM, MPI\_COMM\_WORLD)**

これバッファが重なっていないのでOK

## **S1-2**:局所ベクトルから全体ベクトル生成

• 「<\$P-S1>/a2.0~a2.3」から局所ベクトル情報を読み込み, 「全体ベクトル」情報を各プロセッサに生成するプログラム を作成する。MPI\_Allgathervを使用する。

#### **S1-2**:局所ベクトルから全体ベクトル生成 MPI\_Allgathervを使う場合(1/5)

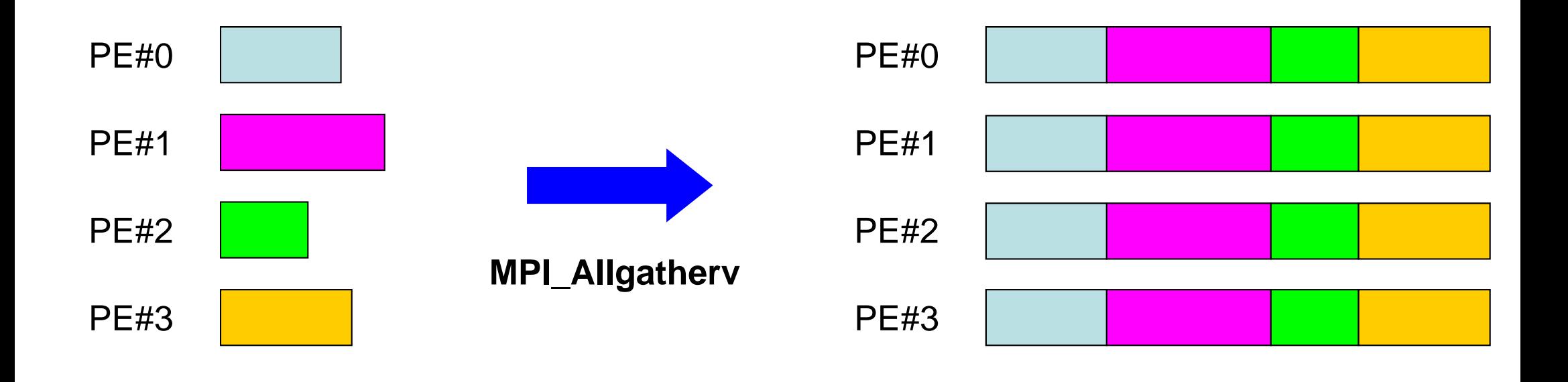

## **MPI\_Allgatherv**

- MPI\_Allgather の可変長さベクトル版 – 「局所データ」から「全体データ」を生成する
- $\bullet$  **MPI\_Allgatherv (sendbuf, scount, sendtype, recvbuf, rcounts, displs, recvtype, comm)**
	- **sendbuf** 任意 T<sub>2</sub> 送信バッファの先頭アドレス, – **scount** 整数 I 送信メッセージのサイズ – **sendtype** 整数 I 送信メッセージのデータタイプ – **recvbuf** 任意 O 受信バッファの先頭アドレス, – **rcounts** 整数 **I** 受信メッセージのサイズ(配列:サイズ=**PETOT**) – **displs** 整数 **I** 受信メッセージのインデックス(配列:サイズ=**PETOT+1**) – **recvtype** 整数 I 受信メッセージのデータタイプ – **comm** 整数  $\mathsf{T}$ コミュニケータを指定する

## **MPI\_Allgatherv**(続き)

- • **MPI\_Allgatherv (sendbuf, scount, sendtype, recvbuf, rcounts, displs, recvtype, comm)**
	- **rcounts** 整数 **<sup>I</sup>**受信メッセージのサイズ(配列:サイズ=**PETOT**)
	- **displs** 整数 **<sup>I</sup>**受信メッセージのインデックス(配列:サイズ=**PETOT+1**)
	- この**<sup>2</sup>**つの配列は,最終的に生成される「全体データ」のサイズに関する配列であるため,各プ ロセスで配列の全ての値が必要になる:
		- もちろん各プロセスで共通の値を持つ必要がある。
	- 通常は**stride(i)=rcounts(i)**

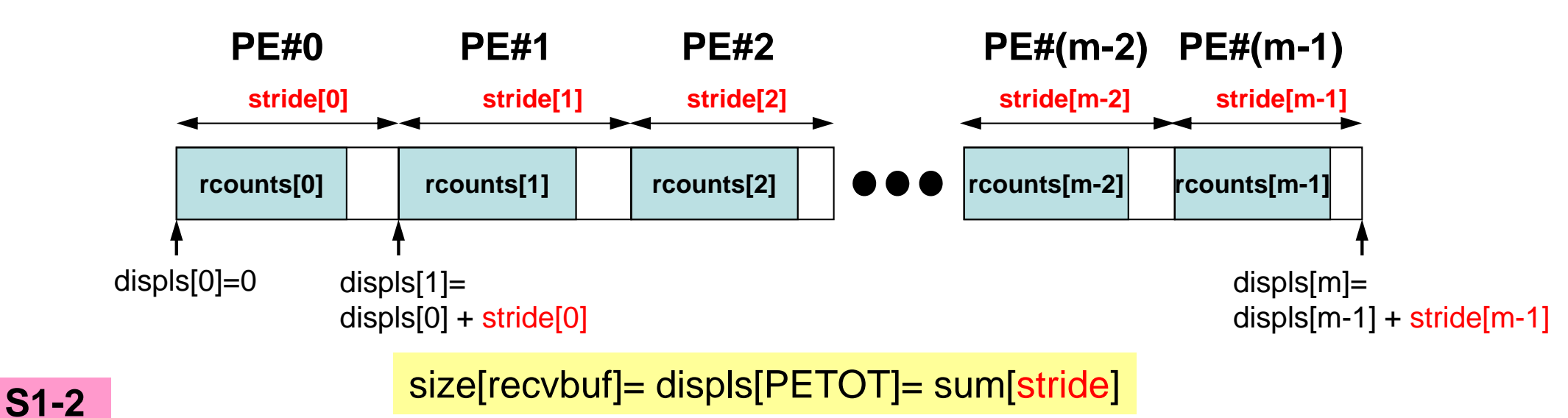

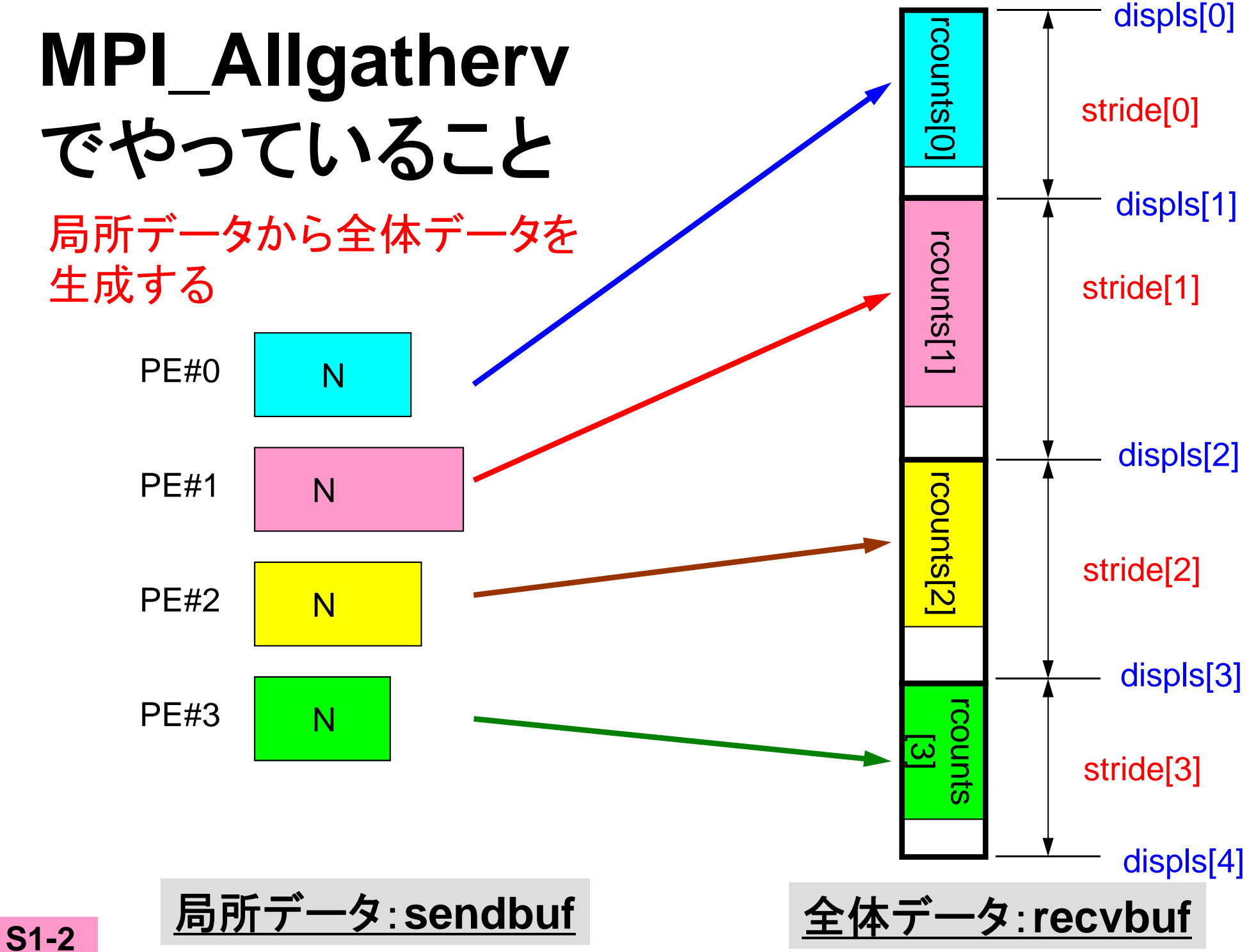

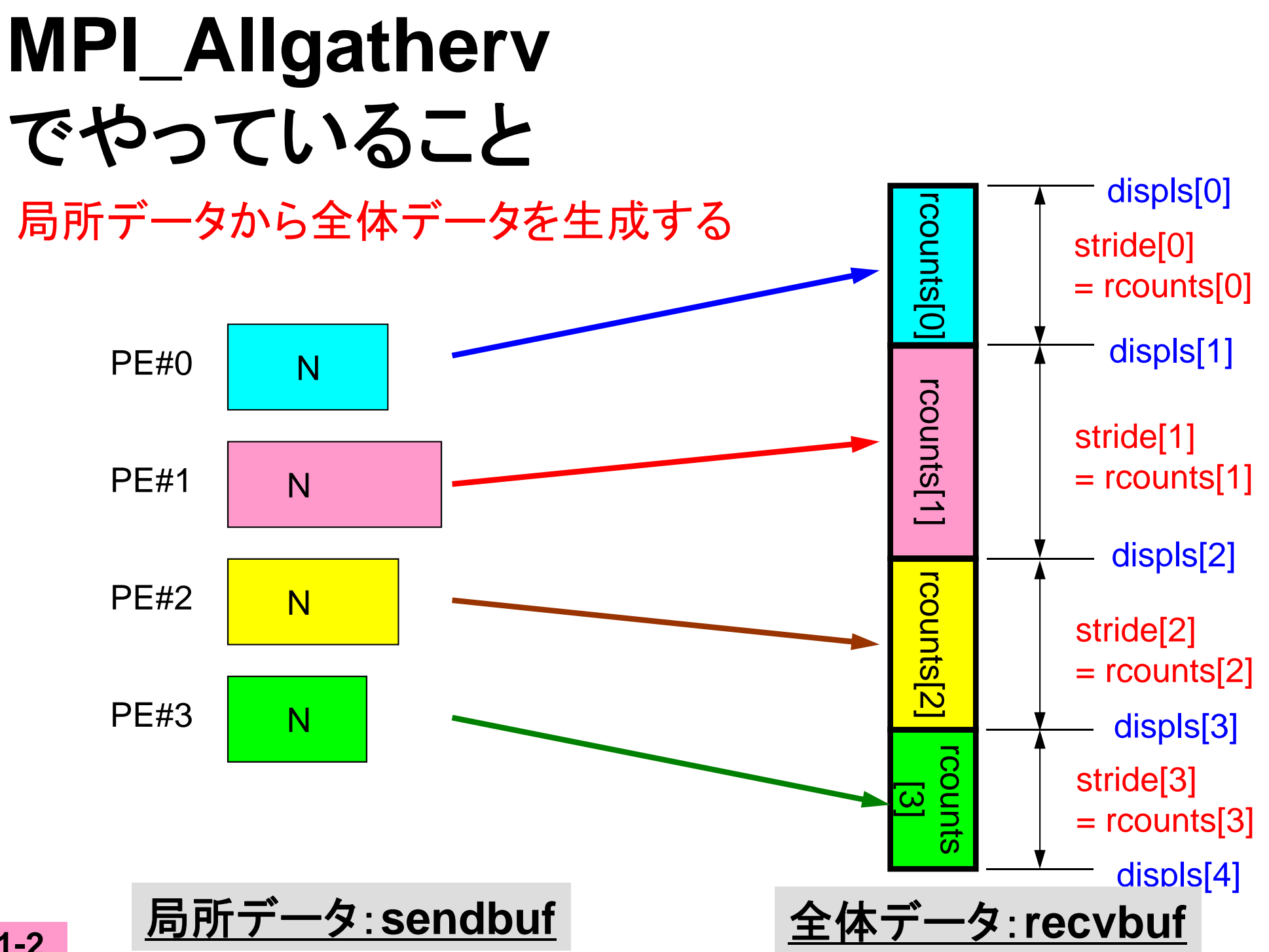

## **MPI\_Allgatherv**詳細(**1/2** )

- • **MPI\_Allgatherv (sendbuf, scount, sendtype, recvbuf, rcounts, displs, recvtype, comm)**
	- **rcounts** 整数 **I**受信メッセージのサイズ(配列:サイズ=**PETOT**)
	- **displs** 整数 **I**受信メッセージのインデックス(配列:サイズ=**PETOT+1**)
- • **rcounts**
	- 各**PE**におけるメッセージサイズ:局所データのサイズ
- **displs**
	- 各局所データの全体データにおけるインデックス
	- **displs(PETOT+1)**が全体データのサイズ

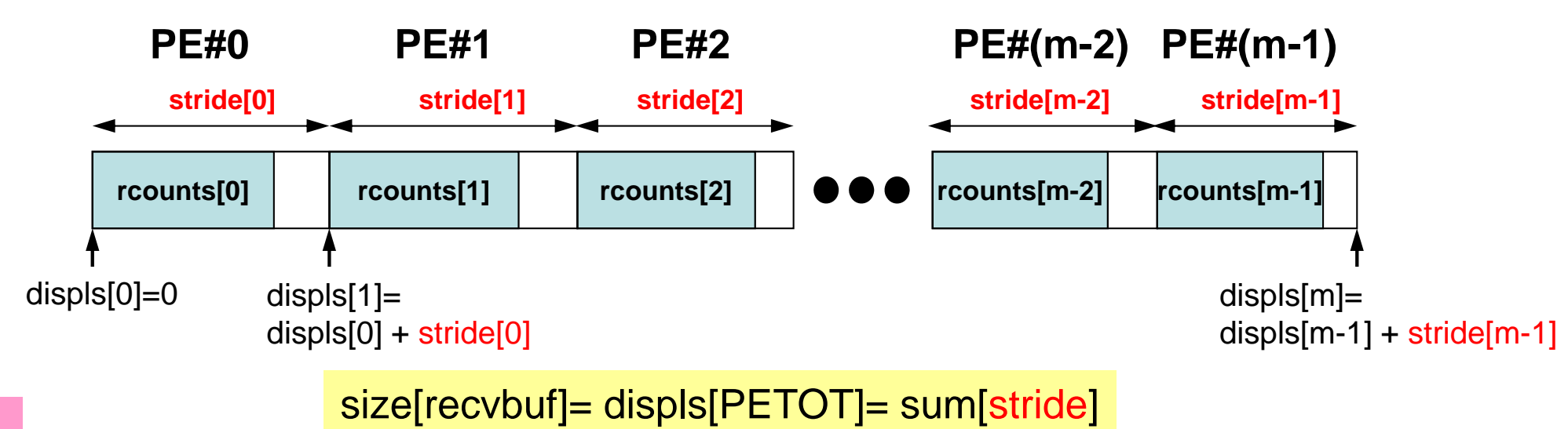

## **MPI\_Allgatherv**詳細(**2/2** )

- **rcounts** と**displs**は各プロセスで共通の値が必要
	- 各プロセスのベクトルの大きさ **<sup>N</sup>** を**allgather**して,**rcounts** に相当するベクトルを作る。
	- **rcounts**から各プロセスにおいて**displs**を作る(同じものがで きる)。
		- **stride[i]= rcounts[i]** とする
	- **rcounts**の和にしたがって**recvbuf**の記憶領域を確保する。

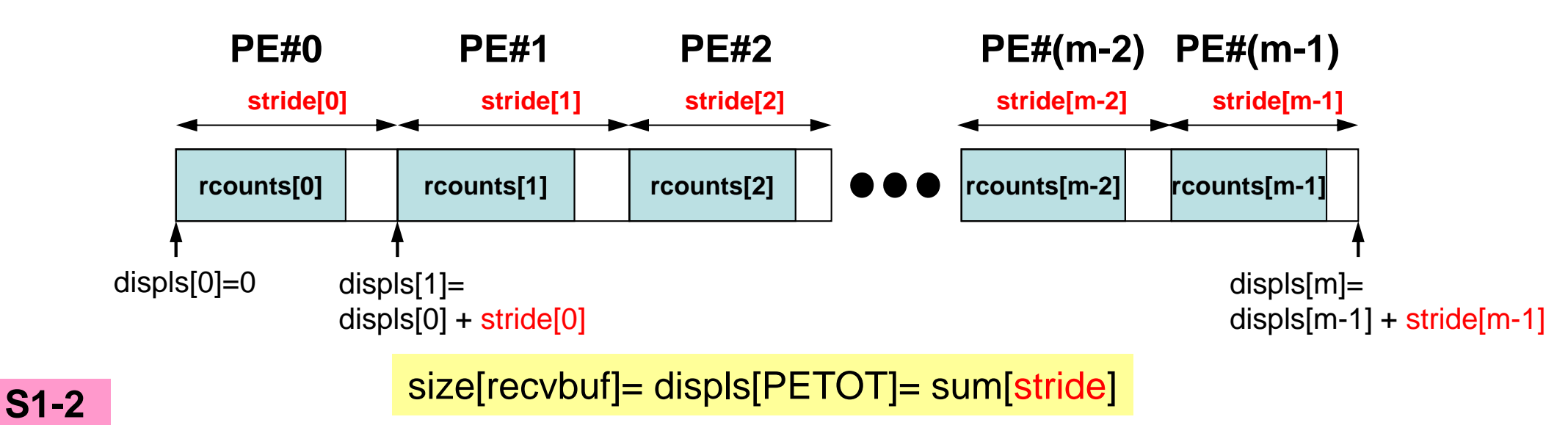

## **MPI\_Allgatherv**使用準備 例題:**<\$P-S1>/agv.c**

- •"a2.0"~"a2.3"から,全体ベクトルを生成する。
- • 各ファイルのベクトルのサイズが,8,5,7,3であるから,長 さ23 (=8+5+7+3)のベクトルができることになる。

#### **a2.0~a2.3**

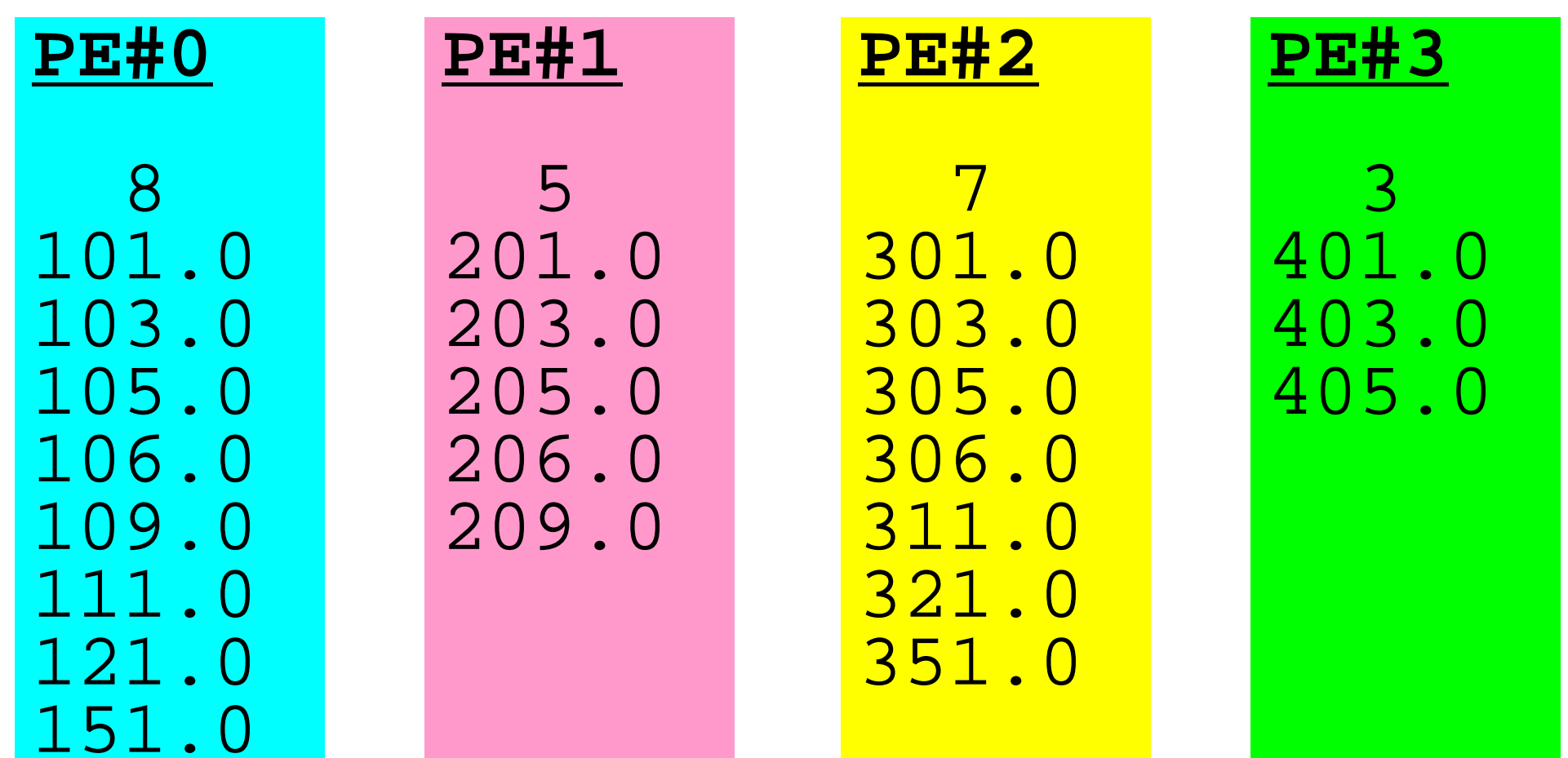

## **S1-2**:局所⇒全体ベクトル生成:手順

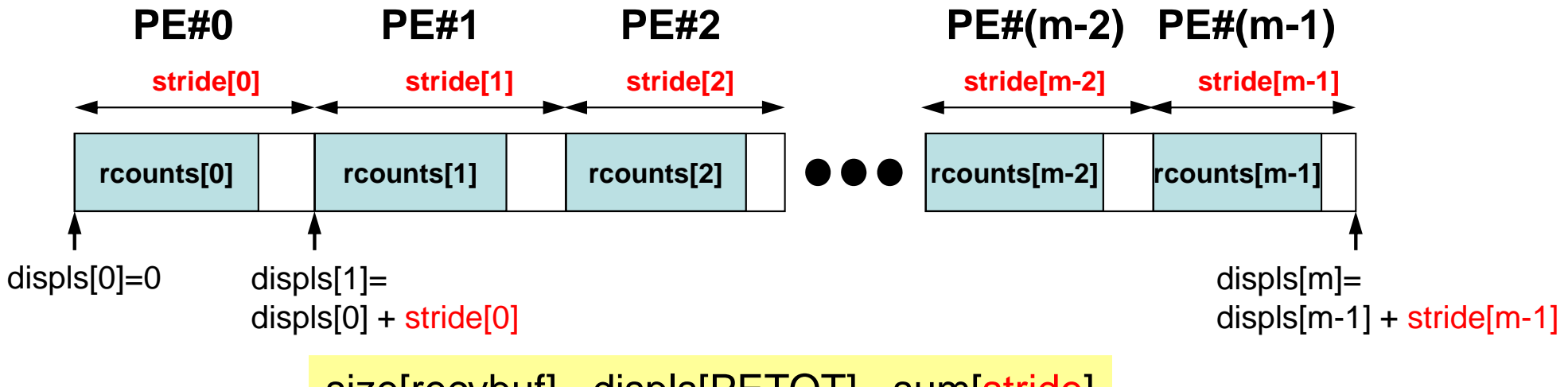

size[recvbuf]= displs[PETOT]= sum[stride]

- 局所ベクトル情報を読み込む
- •「rcounts」, 「displs」を作成する
- •「recvbuf」を準備する
- •**Allgatherv**

#### **S1-2**:局所⇒全体ベクトル生成(**1/2**) **s1-2.c**

```
#include <mpi.h>
#include <stdio.h>
#include <stdlib.h>
#include <math.h>
#include <assert.h>
int main(int argc, char **argv){
        int i, PeTot, MyRank, n;
        MPI Comm SolverComm;
        double *vec, *vec2, *vecg;
        int *Rcounts, *Displs;
        double sum0, sum;
        char filename[80];
        FILE *fp;
        MPI Init(&argc, &argv);
        MPI Comm_size(MPI_COMM_WORLD, &PeTot);
        MPI_Comm_rank(MPI_COMM_WORLD, &MyRank);
        sprintf(filename, "a2.%d", MyRank);
        fp = fopen(filename, "r");
        assert(fp != NULL);
        fscanf(fp, "%d", &n);
        vec = malloc(n * sizeof(double));
        for(i=0;i < n;i++)fscanf(fp, "81f", \&vec[i];Rcounts = calloc(PeTot, sizeof(int));
        Displs = calloc(PeTot+1, sizeof(int));
```
各**PE**におけるベクトル長さの情報が 「**Rcounts**」に入る

**MPI\_Allgather(&n, 1, MPI\_INT, Rcounts, 1, MPI\_INT, MPI\_COMM\_WORLD);**

S1-ref

## **MPI\_Allgather**

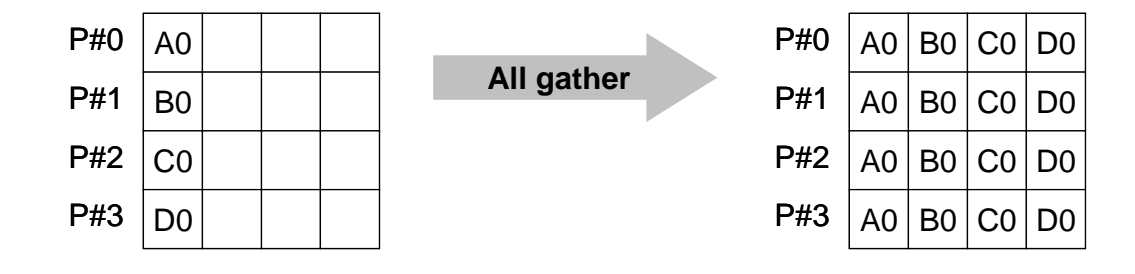

- •MPI\_Allgather = MPI\_Gather + MPI\_Bcast
- • **call MPI\_Allgather (sendbuf, scount, sendtype, recvbuf, rcount, recvtype, comm)**

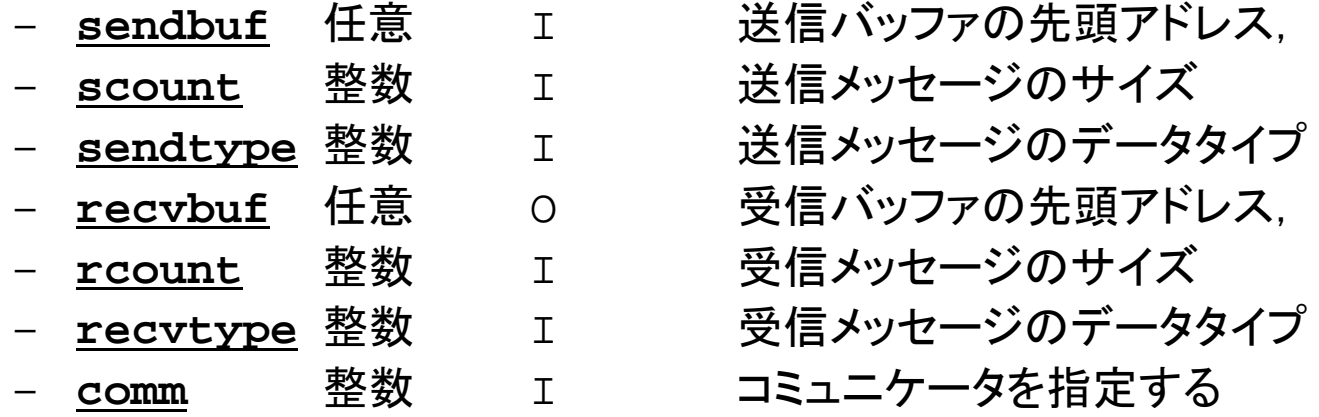

## **S1-2**:局所⇒全体ベクトル生成(**2/2**) **s1-2.c**

```
Displs[0]=0;
for(i=0; i <b>Perot</b>; i++)Displs[i+1] = Displs[i] + Rcounts[i];
}
vecg = calloc(Displs[PeTot], sizeof(double));
MPI_Allgatherv(vec, n, MPI_DOUBLE, vecg, Rcounts, Displs, MPI_DOUBLE, MPI_COMM_WORLD);
for(i=0,i<Displs[Perot];i++)printf("8.2f", vecq[i]);}
printf("¥n");
MPI Finalize();
return 0;「Displs」生成
```
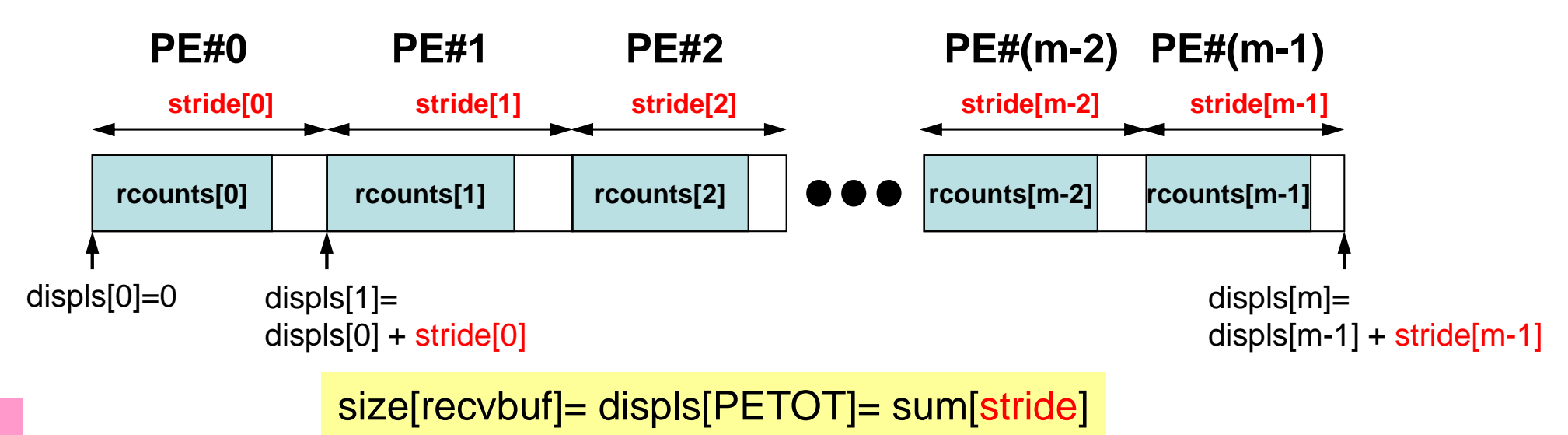

## **S1-2**:局所⇒全体ベクトル生成(**2/2**) **s1-2.c**

```
Displs[0]=0;
for(i=0;i<PETot;i++)Displs[i+1] = Displs[i] + Rcounts[i];}
vecg = calloc(Displs[PeTot], sizeof(double));
MPI_Allgatherv(vec, n, MPI_DOUBLE, vecg, Rcounts, Displs, MPI_DOUBLE, MPI_COMM_WORLD);
for(i=0,i<Displs[Perot];i++)printf("8.2f", vecq[i]);
printf("¥n");
MPI Finalize();
return 0;「recvbuf」
```
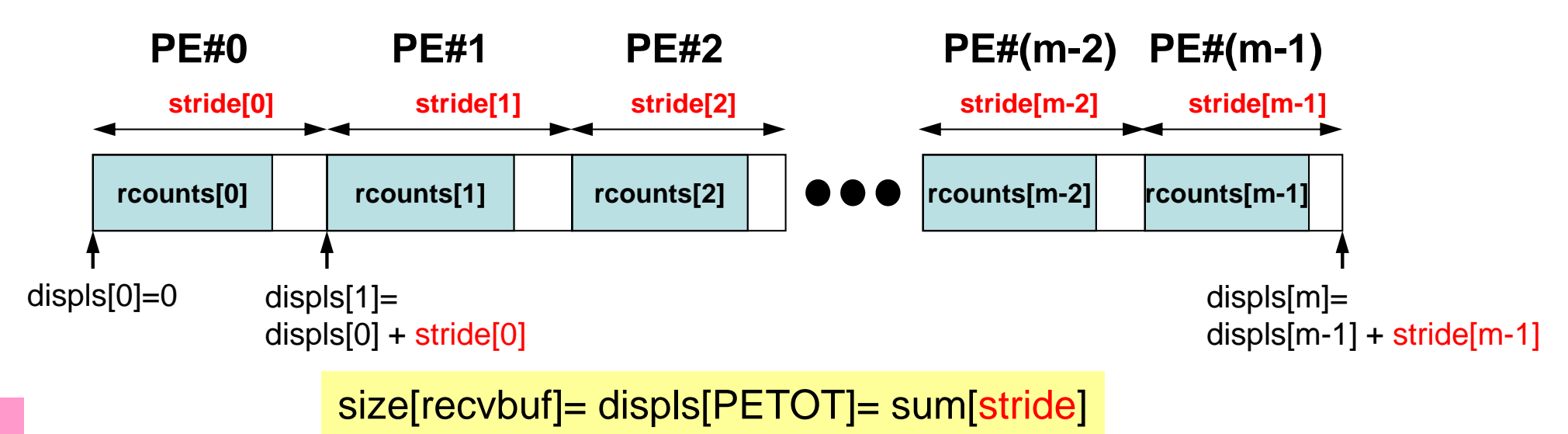

## **S1-2**:局所⇒全体ベクトル生成(**2/2**) **s1-2.c**

```
Displs[0]=0;
for(i=0;i<PETot;i++)Displs[i+1] = Displs[i] + Rcounts[i];}
vecg = calloc(Displs[PeTot], sizeof(double));
MPI_Allgatherv(vec, n, MPI_DOUBLE, vecg, Rcounts, Displs, MPI_DOUBLE, MPI_COMM_WORLD);
for(i=0,i<Displs[Perot];i++)printf("8.2f", vec[i];
printf("¥n");
MPI Finalize();
return 0;
```
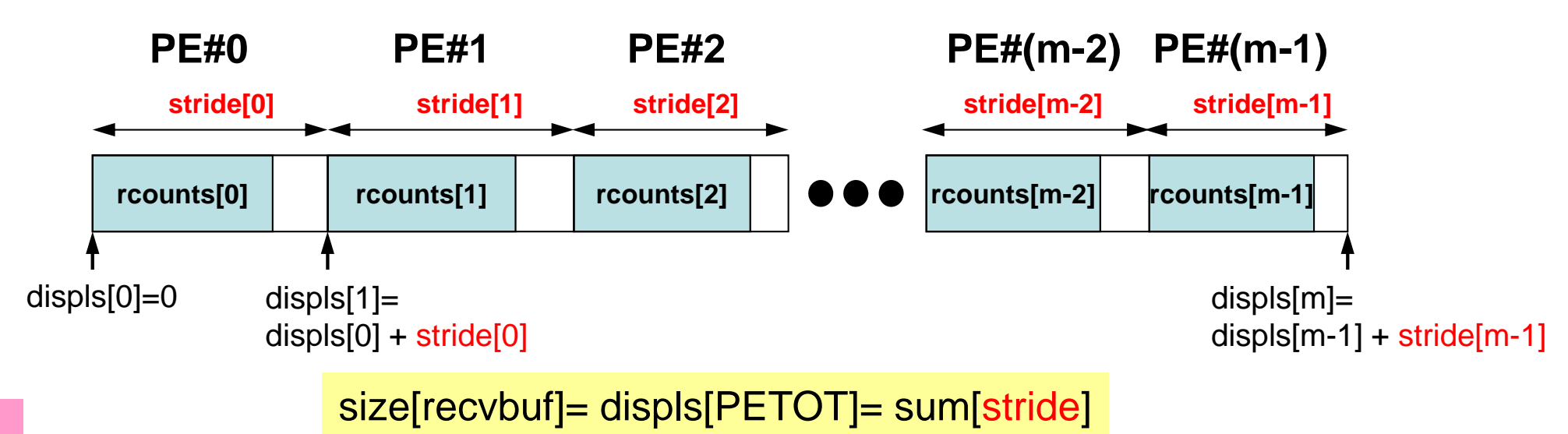

### 実 行(課題**S1-2**)

#### **FORTRAN**

**\$ mpifrtpx –Kfast s1-2.f**

**(modify "go4.sh") \$ pjsub go4.sh**

#### **C**

**\$ mpifccpx –Kfast s1-2.c (modify "go4.sh") \$ pjsub go4.sh**

S1-ref

### **S1-2**:結果

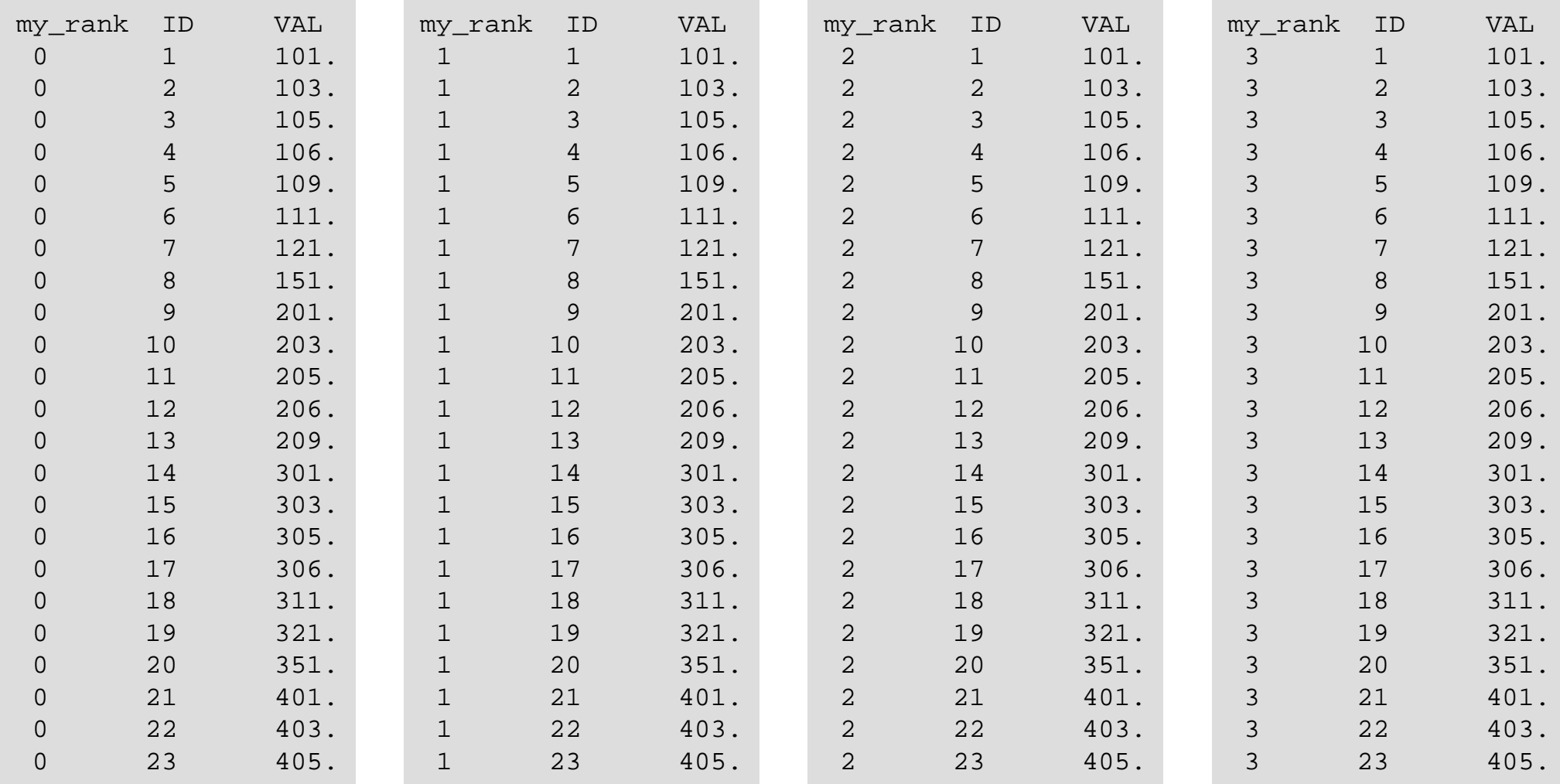

### **S1-3**:台形則による積分

• 下記の数値積分の結果を台形公式によって求めるプログラ ムを作成する。MPI\_REDUCE, MPI\_BCASTを使用して並 列化を実施し,プロセッサ数を変化させた場合の計算時間を 測定する。

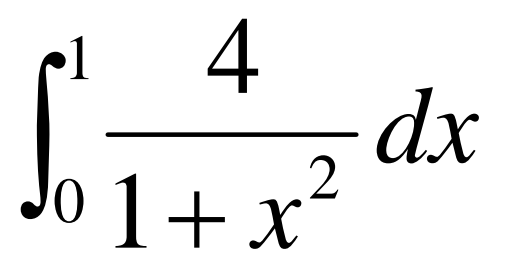

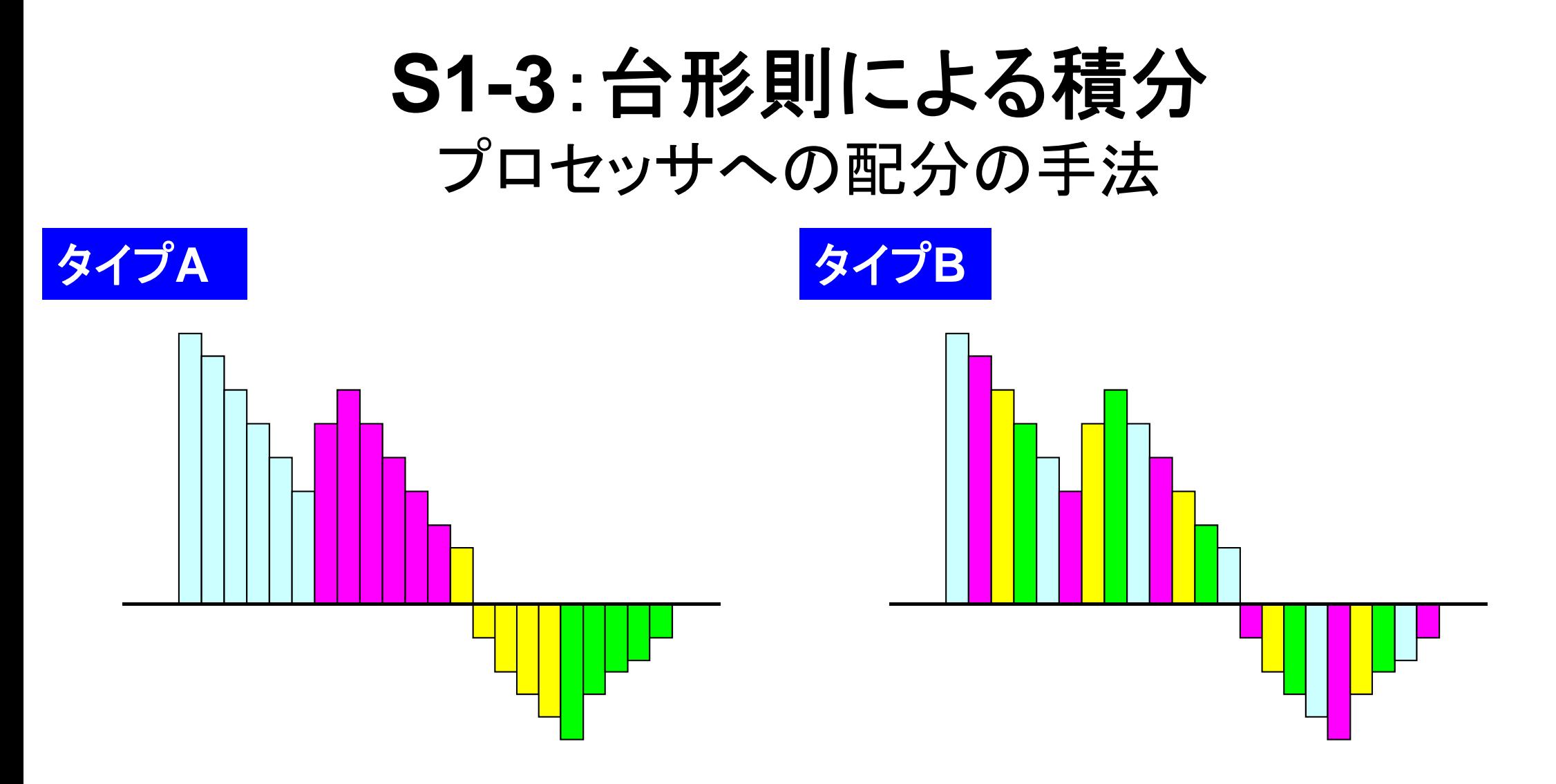

$$
\frac{1}{2}\Delta x\left(f_1+f_{N+1}+\sum_{i=2}^N 2f_i\right)\stackrel{\leftarrow}{\sim}\frac{1}{2}\left(\frac{1}{2}+\sum_{i=2}^N\left(\frac{1}{2}+\sum_{i=2}^N\left(\frac{1}{2}+\sum_{i=2}^N\left(\frac{1}{2}+\sum_{i=2}^N\left(\frac{1}{2}-\frac{1}{2}\right)\right)\right)\right)-\frac{1}{2}\left(\frac{1}{2}+\sum_{i=2}^N\left(\frac{1}{2}+\sum_{i=2}^N\left(\frac{1}{2}-\frac{1}{2}\right)\right)\right)-\frac{1}{2}\left(\frac{1}{2}+\sum_{i=2}^N\left(\frac{1}{2}-\frac{1}{2}\right)\right)-\frac{1}{2}\left(\frac{1}{2}+\sum_{i=2}^N\left(\frac{1}{2}-\frac{1}{2}\right)\right)-\frac{1}{2}\left(\frac{1}{2}+\sum_{i=2}^N\left(\frac{1}{2}-\frac{1}{2}\right)\right)-\frac{1}{2}\left(\frac{1}{2}+\sum_{i=2}^N\left(\frac{1}{2}-\frac{1}{2}\right)\right)-\frac{1}{2}\left(\frac{1}{2}+\sum_{i=2}^N\left(\frac{1}{2}-\frac{1}{2}\right)\right)-\frac{1}{2}\left(\frac{1}{2}+\sum_{i=2}^N\left(\frac{1}{2}-\frac{1}{2}\right)\right)-\frac{1}{2}\left(\frac{1}{2}+\sum_{i=2}^N\left(\frac{1}{2}-\frac{1}{2}\right)\right)-\frac{1}{2}\left(\frac{1}{2}+\sum_{i=2}^N\left(\frac{1}{2}-\frac{1}{2}\right)\right)-\frac{1}{2}\left(\frac{1}{2}+\sum_{i=2}^N\left(\frac{1}{2}-\frac{1}{2}\right)\right)-\frac{1}{2}\left(\frac{1}{2}+\sum_{i=2}^N\left(\frac{1}{2}-\frac{1}{2}\right)\right)-\frac{1}{2}\left(\frac{1}{2}+\sum_{i=2}^N\left(\frac{1}{2}-\frac{1}{2}\right)\right)-\frac{1}{2}\left(\frac{1}{2}+\sum_{i=2}^N\left(\frac{1}{2}-\frac{1}{2}\right)\right)-\frac{1}{2}\left(\frac{1}{2}+\sum_{i=
$$

#### **S1-3**:台形則による計算 TYPE-A(1/2):**s1-3a.c**

```
#include <stdio.h>
#include <stdlib.h>
#include <assert.h>
#include <math.h>
#include "mpi.h"
int main(int argc, char **argv){
       int i;double TimeStart, TimeEnd, sum0, sum, dx;
       int PeTot, MyRank, n, int *index;
       FILE *fp;
       MPI Init(&argc, &argy);
       MPI Comm size(MPI_COMM_WORLD, &PeTot);
       MPI_Comm_rank(MPI_COMM_WORLD, &MyRank);
       index = calloc(Perot+1, sizeof(int));fp = fopen("input.dat", "r");
       fscanf(fp, "%d", &n);
       fclose(fp);
       if(MyRank==0) printf("%s%8d¥n", "N=", n);
       dx = 1.0/n;for(i=0;i<=PeTot;i++){
               index[i] = ((long long)i * n)/Perot;PE#0 PE#1 PE#2 PE#(PETOT-1)
index[0] index[1] index[2] index[3] index[PETOT-1] index[PeTot]
                                                                   =N"input.dat"で分割数Nを指定
                                            中身を書き出して見よう:n
```
**S1-3**

36

#### **S1-3**:台形則による計算 TYPE-A(2/2):**s1-3a.c**

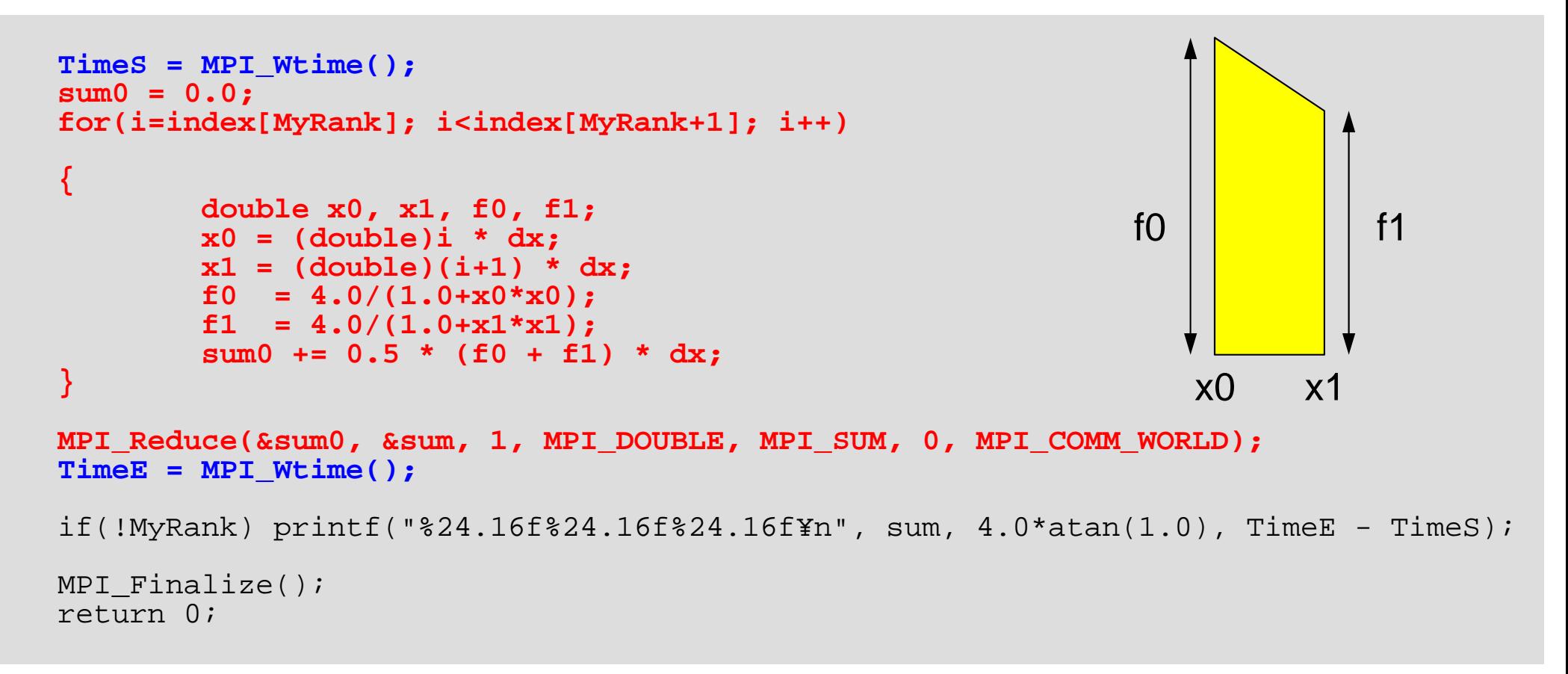

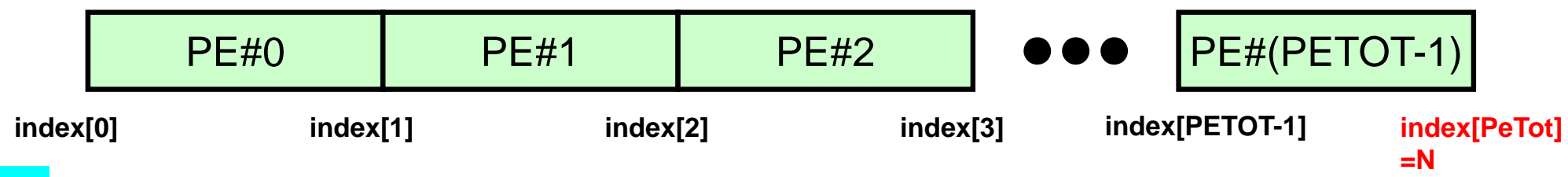

#### **S1-3**:台形則による計算 TYPE-B :**s1-3b.c**

```
TimeS = MPI Wtime();
sum0 = 0.0;
for(i=MyRank; i<n; i+=PeTot)
{
        double x0, x1, f0, f1;
        x0 = (double)i * dx;x1 = (double)(i+1) * dx;f0 = 4.0/(1.0+x0*x0);
        f1 = 4.0/(1.0+x1*x1);
        sum0 += 0.5 * (f0 + f1) * dx;
}
MPI_Reduce(&sum0, &sum, 1, MPI_DOUBLE, MPI_SUM, 0, MPI_COMM_WORLD);
TimeE = MPI Wtime();
if(!MyRank) printf("%24.16f%24.16f%24.16f¥n", sum, 4.0*atan(1.0), TimeE-TimeS);
MPI Finalize();
return 0;
```
### コンパイル・実行(課題**S1-3** )

#### **FORTRAN**

- **\$ mpifrtpx –Kfast s1-3a.f**
- **\$ mpifrtpx –Kfast s1-3b.f**

```
(modify "go.sh")
$ pjsub go.sh
```
#### **C**

```
$ mpifccpx –Kfast s1-3a.c
$ mpifccpx –Kfast s1-3b.c
(modify "go.sh")
$ pjsub go.sh
```
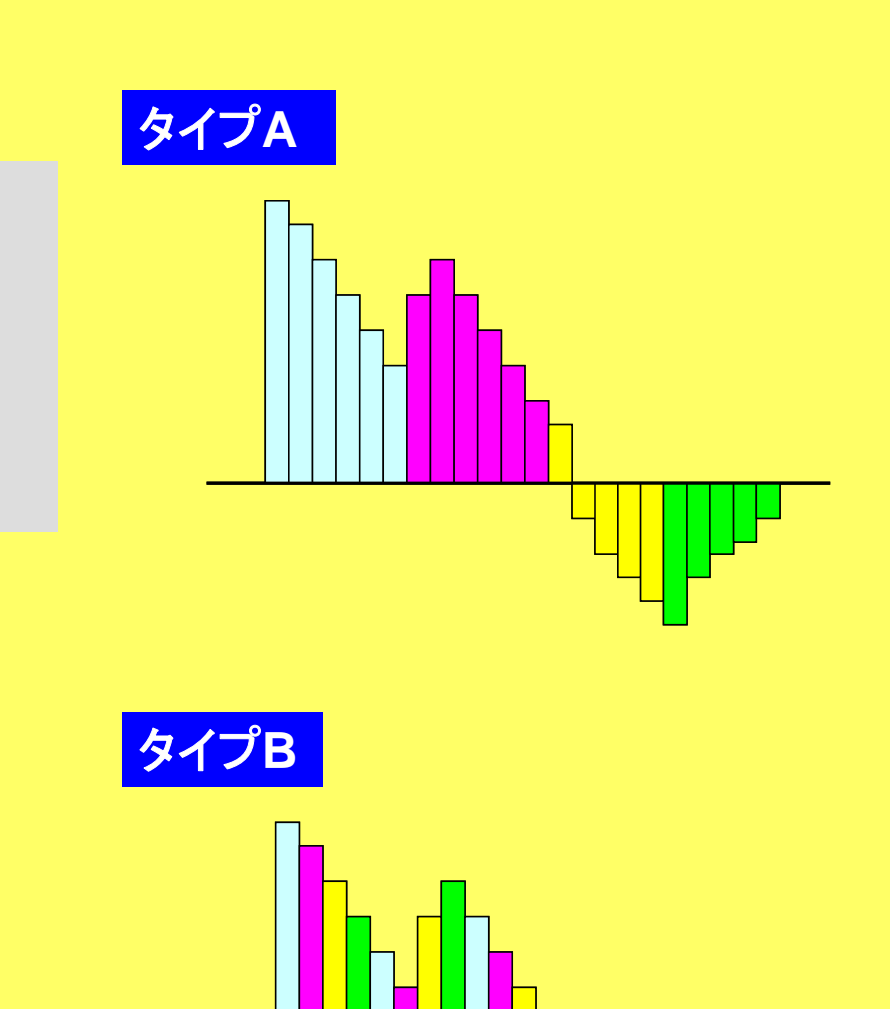

## **go.sh**

```
#!/bin/sh
#PJM -L "node=1"
#PJM -L "elapse=00:01:00"
#PJM -L "rscgrp=lecture"
#PJM -j
#PJM -o "test.lst" 標準出力
#PJM --mpi "proc=8"
mpiexec ./a.out
```
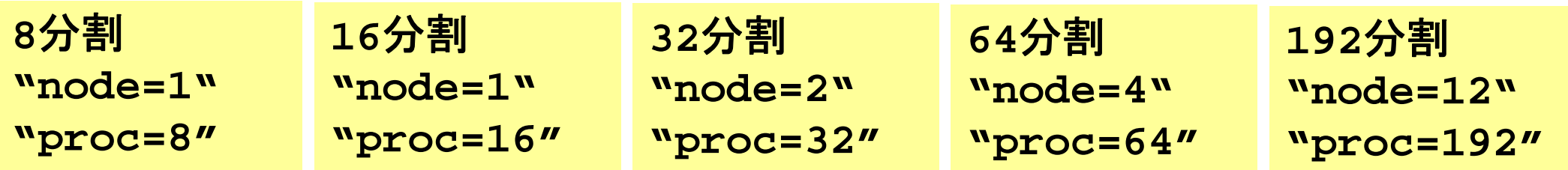

**S1-3**

# **S1-3**:コンピュータにおける並列効果

- •◆:N=106,●:108,▲:109,-:理想値
- •1コアにおける計測結果(sec.)からそれぞれ算出
- Strong Scaling
	- –全体問題規模固定
	- – N倍のコアを使って N分の1の計算時間 で解けるのが理想
- Weak Scaling
	- – ノード当たり(コア当 たり)問題規模固定
	- – N倍のコアを使って N倍の規模の問題 を同じ時間で解ける のが理想

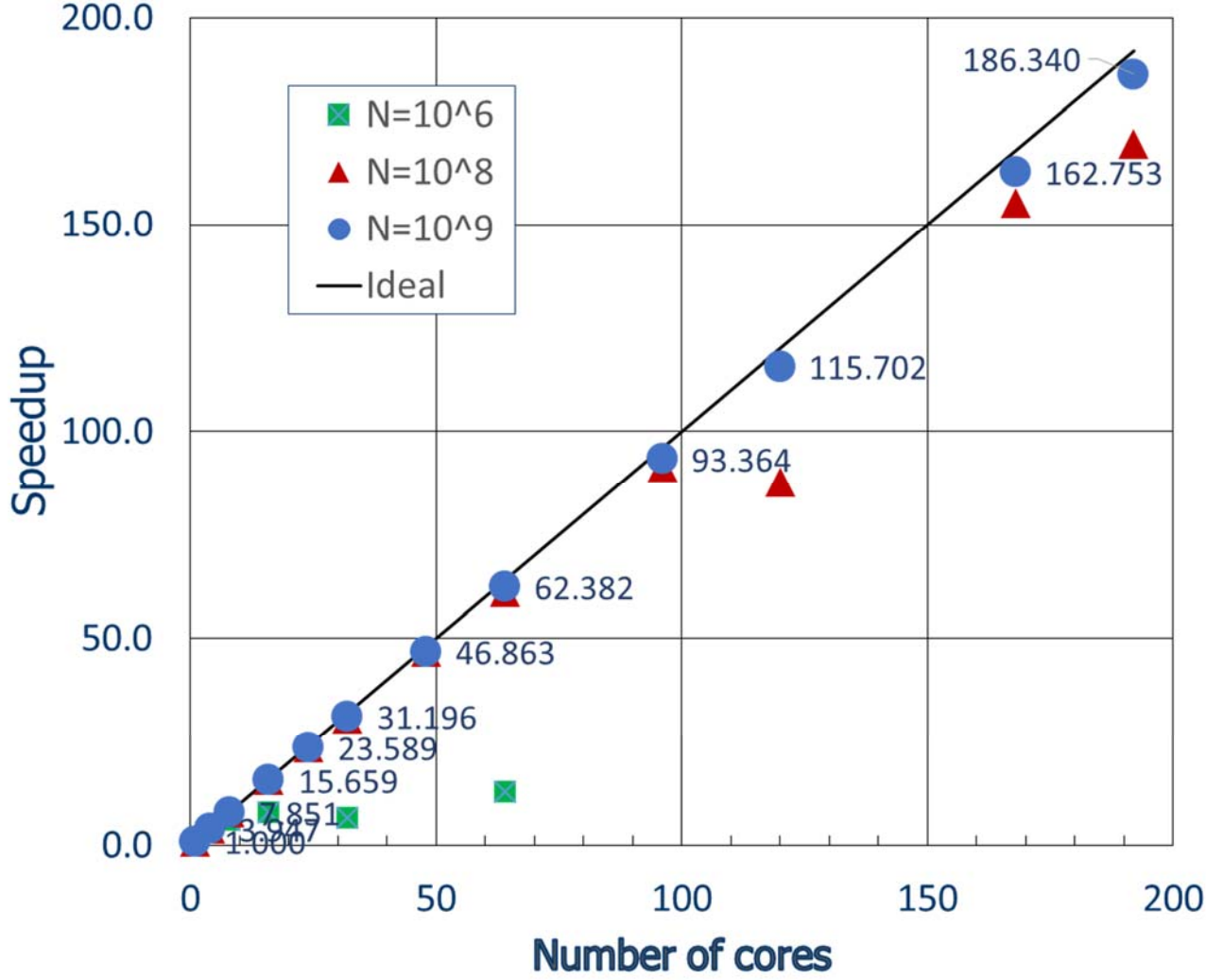

### 理想値からのずれ

- • MPI通信そのものに要する時間
	- データを送付している時間
	- ノード間においては通信バンド幅によって決まる
		- Gigabit Ethernetでは 1Gbit/sec.(理想値)
	- 通信時間は送受信バッファのサイズに比例
- • MPIの立ち上がり時間
	- latency
	- 送受信バッファのサイズによらない
		- 呼び出し回数依存,プロセス数が増加すると増加する傾向
	- –― 通常, 数~数十μsecのオーダー
- • MPIの同期のための時間
	- –プロセス数が増加すると増加する傾向

### 理想値からのずれ(続き)

- • 計算時間が小さい場合(S1-3では Nが小さい場合)はこれら の効果を無視できない。
	- 特に,送信メッセージ数が小さい場合は,「Latency」が効く。